# OPEN REFERENCE TAPPING THE MINDS OF THE BUSINESS COMMUNITY

### METRICS OPEN REFERENCE TAPPING THE MINDS OF THE BUSINESS COMMUNITY

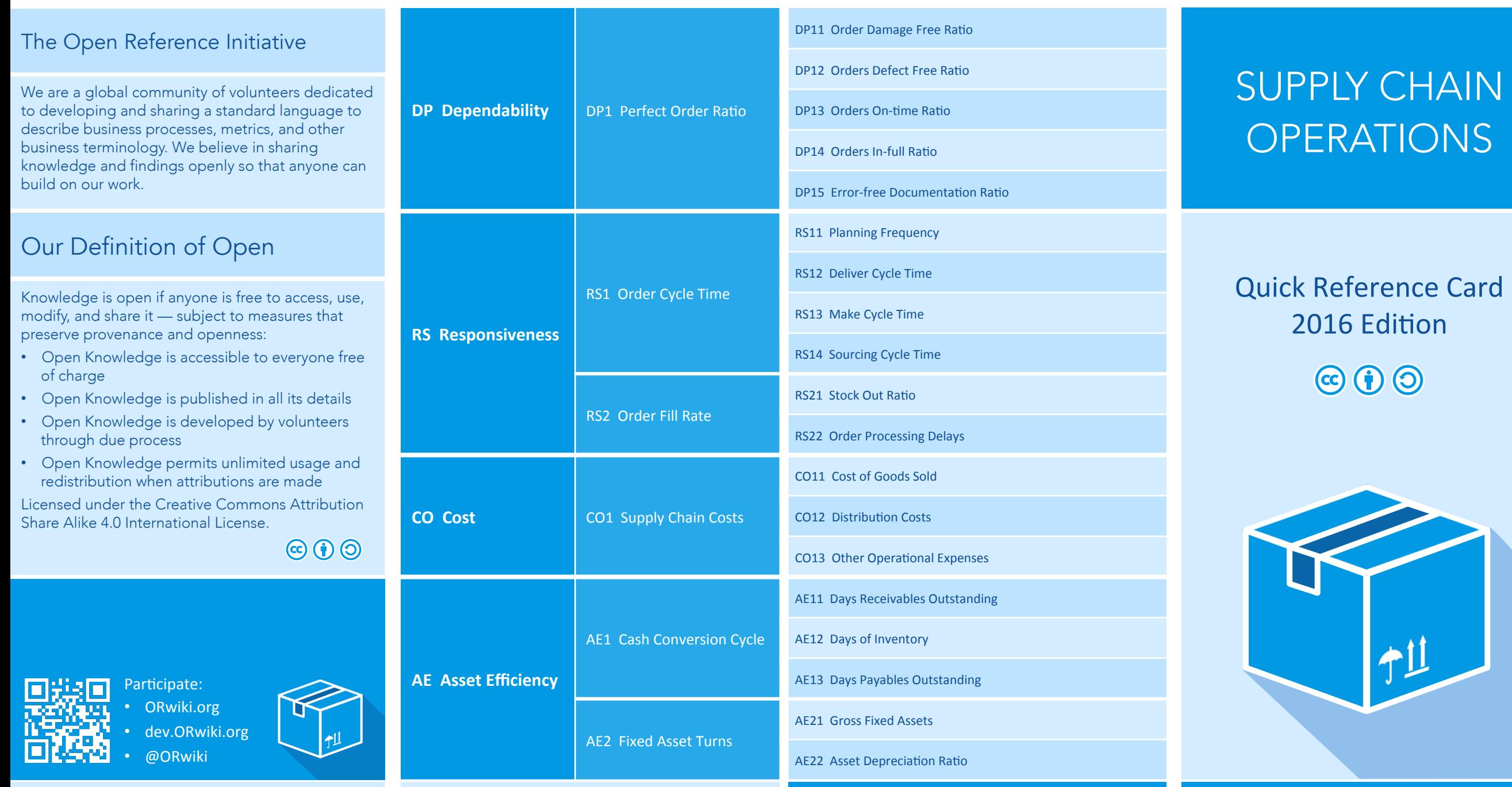

## OPEN REFERENCE TAPPING THE MINDS OF THE BUSINESS COMMUNITY

# PROCESSES OPEN REFERENCE TAPPING THE MINDS OF THE BUSINESS COMMUNITY

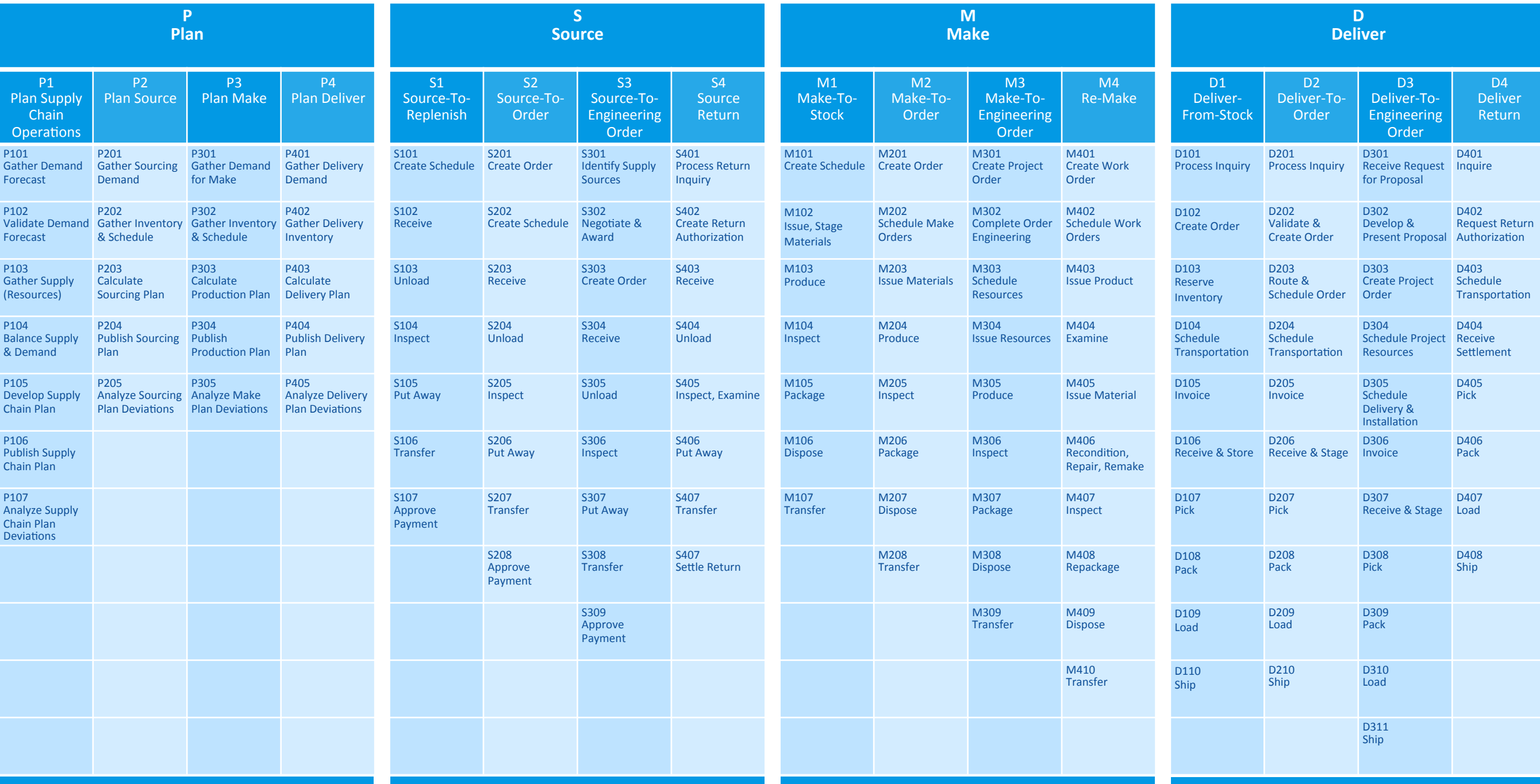